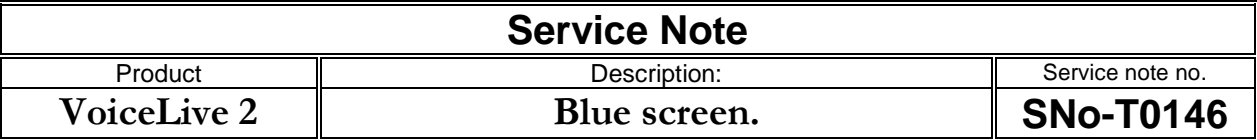

## **Reason for note:**

To give a possible solution for "Blue screen".

## **Actions:**

Uploading the VoiceLive2 firmware manually via midi is very often a working solution for the blue screen issue. Please find links and help how to do in the guides "Recommended software for MIDI dumps/back-ups/software updates" and "How to configure MIDI-OX"

**IMPORTANT:** 

N/A